# **АННОТАЦИЯ РАБОЧЕЙ ПРОГРАММЫ ДИСЦИПЛИНЫ ПРИЕМ 2018 г. ФОРМА ОБУЧЕНИЯ заочная**

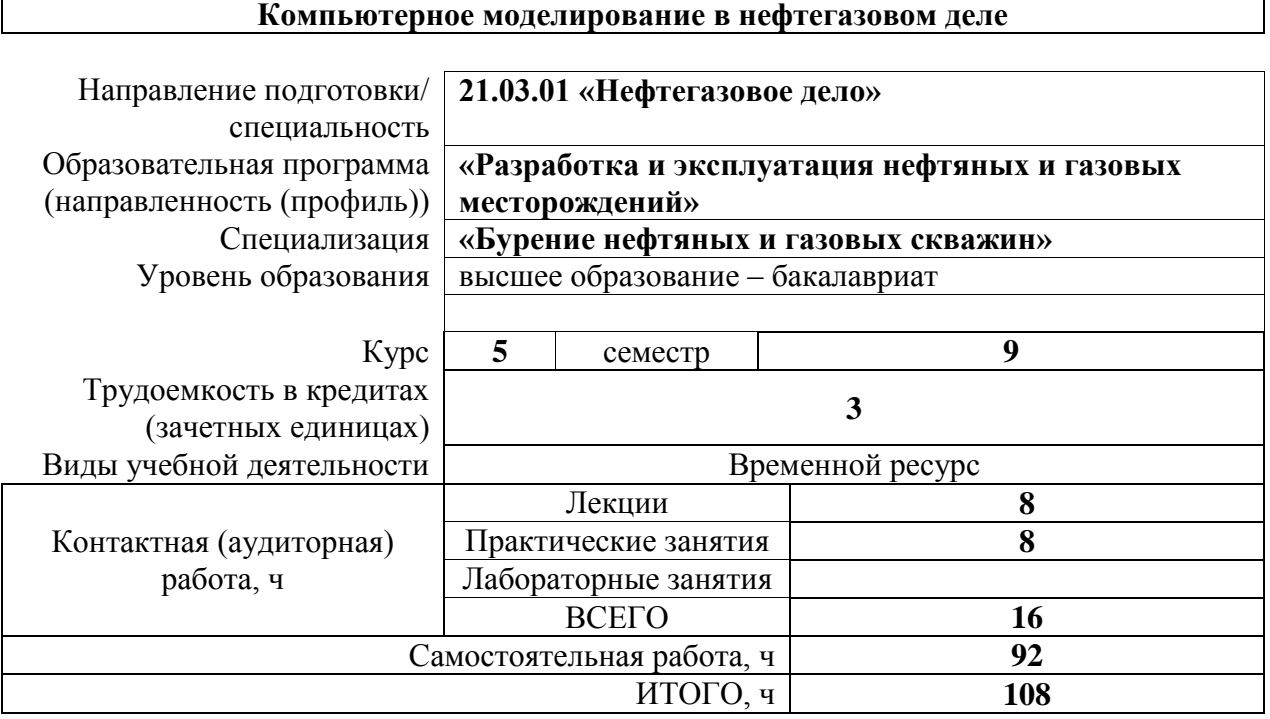

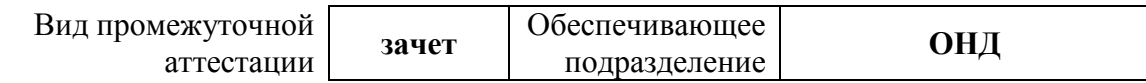

#### **1. Цели освоения дисциплины**

Целями освоения дисциплины является формирование у обучающихся ООП Нефтегазовое дело (п. 5. Общей характеристики ООП) состава компетенций для подготовки к профессиональной деятельности.

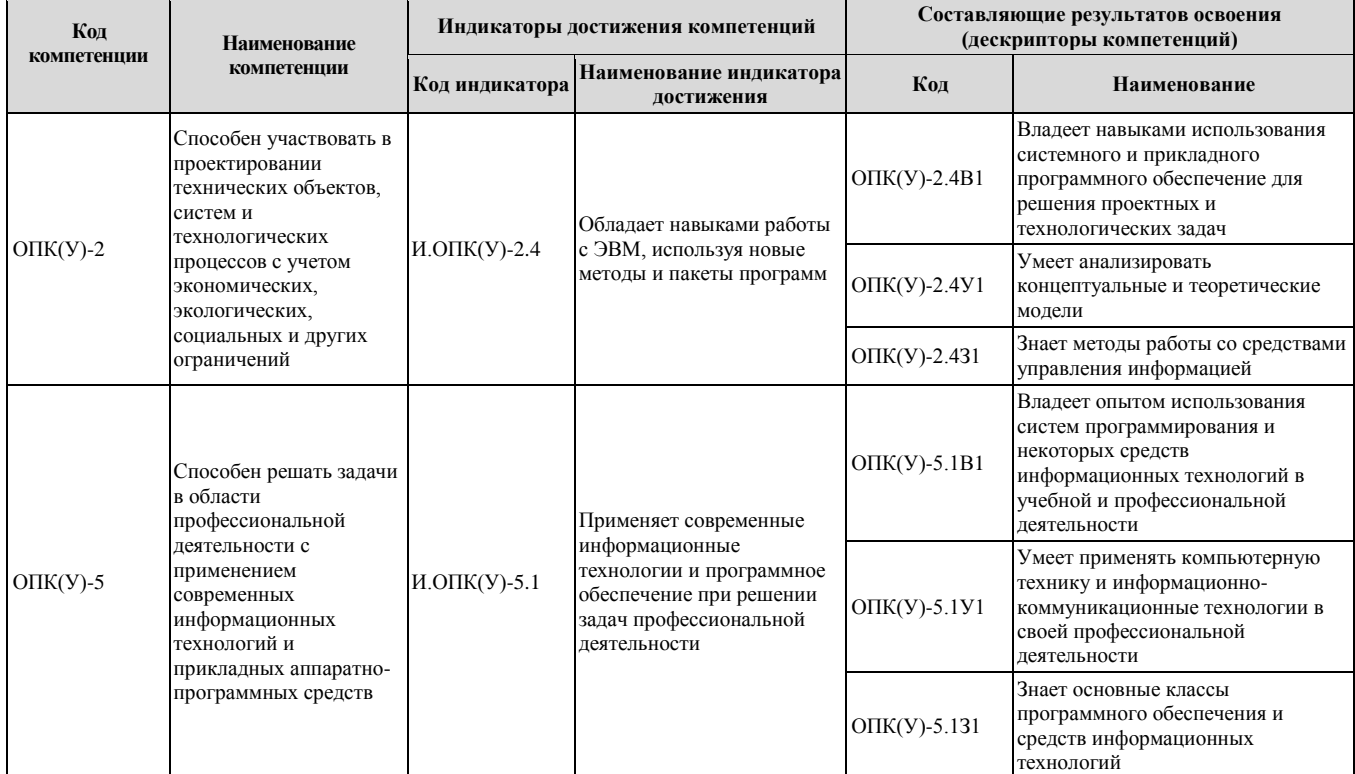

# **2. Планируемые результаты обучения по дисциплине**

# После успешного освоения дисциплины будут сформированы результаты обучения:

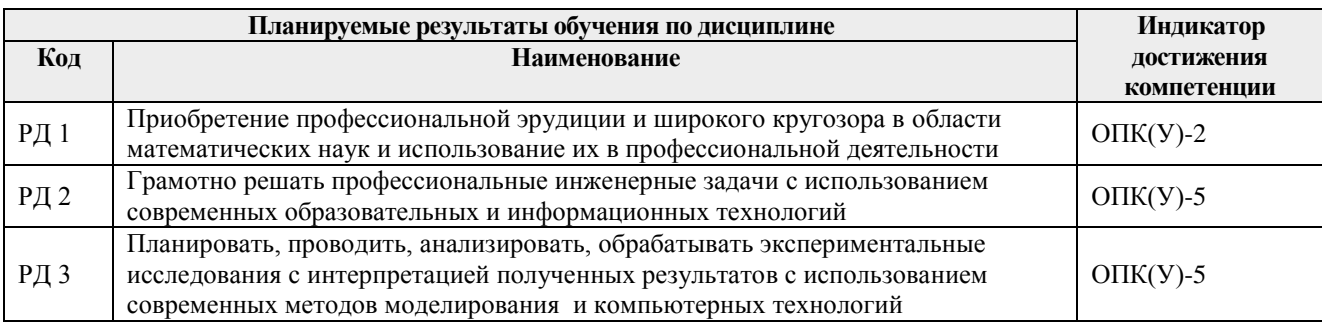

#### **3. Структура и содержание дисциплины Основные виды учебной деятельности**

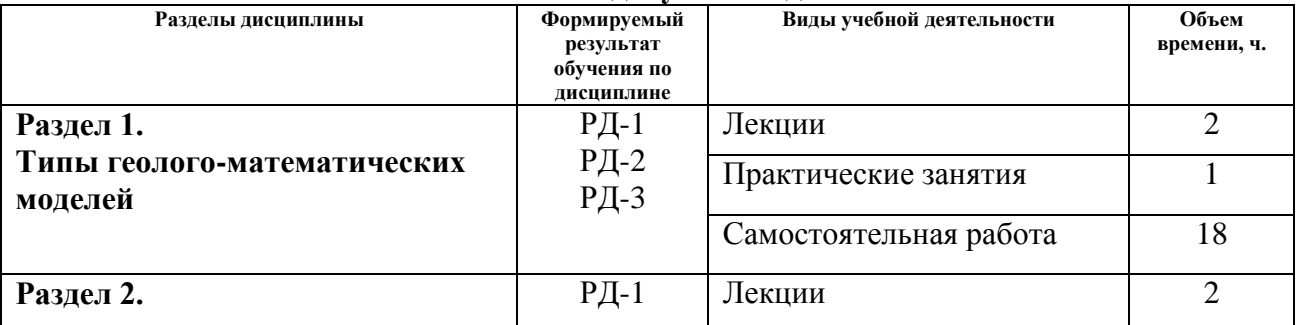

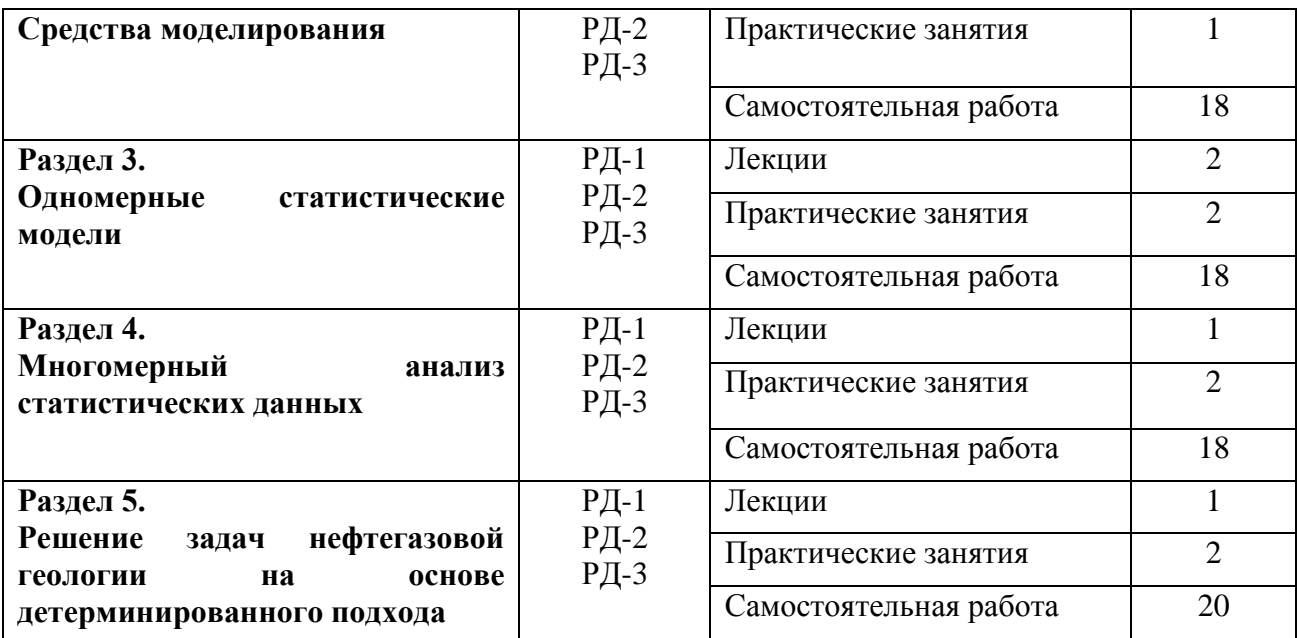

#### **4. Учебно-методическое и информационное обеспечение дисциплины**

# **4.1. Учебно-методическое обеспечение**

- 1. Практический курс геологического моделирования: учебное пособие / Г. М. Золоева и др.; Российский государственный университет нефти и газа им. И. М. Губкина (РГУ Нефти и Газа). – Москва: Недра, 2010. – 320 с.
- 2. Гливенко, Елена Валерьевна Математическое моделирование в нефтегазовом деле: учебное пособие / Е. В. Гливенко; Российский государственный университет нефти и газа им. И. М. Губкина. – Москва: МАКС Пресс, 2009. – 170 с.
- 3. Бурков, Пётр Владимирович. Компьютерное моделирование технологий в нефтегазовом деле: учебное пособие / П. В. Бурков, С. П. Буркова; Национальный исследовательский Томский политехнический университет. – Томск: Изд-во ТПУ, 2012. – 143 с.

#### **Дополнительная литература**

- 1. Калинин, Эрнест Валентинович Инженерно-геологические расчеты и моделирование: учебник / Э. В. Калинин. – Москва: Изд-во МГУ, 2006. – 248 с.
- 2. Основы компьютерного моделирования : учебное пособие для вузов / под ред. В. В. Рыкова. – Москва: Нефть и газ, 2000. – 287 с.: ил.

#### **4.2. Информационное и программное обеспечение**

- 1. Oil-info.ru
- 2. Oil-industry.ru
- 3. Ogвus.ru
- 4. J. of Petroleum Science & Enginnering, [www.elsevier.com/locate/petrol](http://www.elsevier.com/locate/petrol)
- 5. Oil & Gas Journal, [www.ogj.ru](http://www.ogj.ru/)

Лицензионное программное обеспечение (в соответствии с **Перечнем лицензионного программного обеспечения ТПУ)**: 7-Zip; Adobe Acrobat Reader DC; Adobe Flash Player; AkelPad; Cisco Webex Meetings; Document Foundation LibreOffice; Google Chrome; Honeywell UniSim Design Academic Network; KAPPA Workstation Educational Network; Microsoft Office 2007 Standard Russian Academic; Mozilla Firefox ESR; Schlumberger Eclipse 2019 Academic Floating; Tracker Software PDF-XChange Viewer; WinDjView; Zoom Zoom.